#### ΕΞΕΤΑΣΕΙΣ ΗΜΕΡΗΣΙΩΝ ΛΥΚΕΙΩΝ 2002 Λύσεις των Θεμάτων

## **ΘΕΜΑ 1<sup>ο</sup> ΑΠΑΝΤΗΣΕΙΣ**

**Α.** Προσπέλαση, εισαγωγή, διαγραφή, αναζήτηση, ταξινόμηση, αντιγραφή, συγχώνευση, διαχωρισμός.

 $2 \le -2 \alpha$ , v

- **Γ.** Ο προγραμματιστής γράφει το πρόγραμμα σε μια γλώσσα ανωτέρου επιπέδου, αυτό είναι το **Πηγαίο** πρόγραμμα. Αυτό περνάει από το μεταγλωττιστή ο οποίος το μετατρέπει σε ισοδύναμο πρόγραμμα, αλλά σε γλώσσα μηχανής, το **Αντικείμενο** πρόγραμμα. Αυτό γίνεται μόνο εφόσον το πηγαίο πρόγραμμα δεν περιέχει συντακτικά λάθη. Στην περίπτωση που ο μεταγλωττιστής βρει συντακτικό λάθος σταματάει και εμφανίζει σχετικό μήνυμα λάθους. Ο προγραμματιστής διορθώνει τα λάθη και περνά πάλι το πηγαίο από το μεταγλωττιστή. Αυτή η διαδικασία επαναλαμβάνεται μέχρι να εξαλειφθούν όλα τα λάθη από το πηγαίο πρόγραμμα.
	- Το αντικείμενο πρόγραμμα είναι κατανοητό από τον υπολογιστή αλλά δεν μπορεί ακόμα να εκτελεστεί. Χρειάζεται να συμπληρωθεί και να συνδεθεί με άλλα τμήματα προγράμματος, που είτε τα γράφει ο προγραμματιστής είτε βρίσκονται στις **βιβλιοθήκες** της γλώσσας. Αυτή τη δουλειά την κάνει ένα πρόγραμμα που ονομάζεται **συνδέτης – φορτωτής**. Το αποτέλεσμα του συνδέτη είναι το **εκτελέσιμο** πρόγραμμα το οποίο μπορεί να εκτελεστεί από τον υπολογιστή.
- **Δ.** Τα τελευταία χρόνια παρουσιάστηκαν υπολογιστές που ξεφεύγουν από την κλασική αρχιτεκτονική και διαθέτουν περισσότερους από έναν επεξεργαστές. Οι επεξεργαστές αυτοί μοιράζονται την ίδια μνήμη και λειτουργούν παράλληλα εκτελώντας διαφορετικές εντολές του ιδίου προγράμματος. Οι υπολογιστές αυτοί μπορούν θεωρητικά να πετύχουν ταχύτητες που είναι ασύλληπτες για τους τυπικούς υπολογιστές με έναν επεξεργαστή. Για να εκμεταλλευτούμε όμως την ταχύτητα που προσφέρει η αρχιτεκτονική τους, πρέπει το πρόβλημα να διαιρεθεί σε τμήματα που εκτελούνται παράλληλα και στη συνέχεια να προγραμματιστεί σε ένα προγραμματιστικό περιβάλλον που επιτρέπει τον παράλληλο προγραμματισμό.

**Β.** 1<->β,δ

### ΕΞΕΤΑΣΕΙΣ ΗΜΕΡΗΣΙΩΝ ΛΥΚΕΙΩΝ 2002 Λύσεις των Θεμάτων

# **ΘΕΜΑ 2<sup>ο</sup> ΑΠΑΝΤΗΣΕΙΣ**

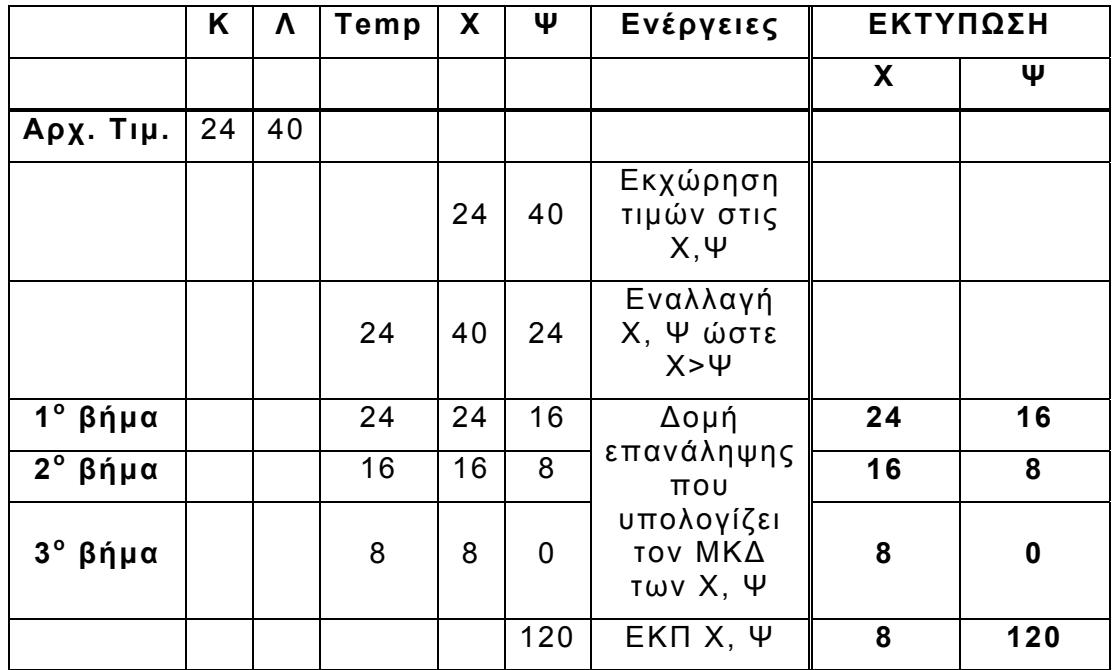

## **ΘΕΜΑ 3<sup>ο</sup> ΑΠΑΝΤΗΣΕΙΣ**

## **Αλγόριθμος Διόδια** Αρχή Διάβασε Υ Διάβασε Τ Αν Τ='Δ' τότε  $A=1$ αλλιώς\_αν Τ='Ε' τότε  $A=2$ Αλλιώς  $A=3$ Τέλος\_αν Αν Υ>Α τότε  $Y \leftarrow Y - A$ Αλλιώς\_αν Υ=0 τότε Εμφάνισε 'Πρέπει να δώσετε μετρητά ', Α, 'ΕΥΡΩ' Αλλιώς ΧΡ←Α-Υ  $Y \leftarrow 0$ Εμφάνισε 'Πρέπει να δώσετε μετρητά ', ΧΡ, 'ΕΥΡΩ' Τέλος\_αν **Τέλος Διόδια**

### ΕΞΕΤΑΣΕΙΣ ΗΜΕΡΗΣΙΩΝ ΛΥΚΕΙΩΝ 2002 Λύσεις των Θεμάτων

```
ΘΕΜΑ 4ο ΑΠΑΝΤΗΣΕΙΣ
Πρόγραμμα Αποθήκες-Προϊόντα
Ακέραιες Π[20,10], I , J, Μ[20] 
Χαρακτήρες ΟΝ[20] 
Αρχή
Για I από 1 μέχρι 20 
    Εμφάνισε ' Δώσε το όνομα του προϊόντος' 
    Διάβασε ΟΝ[I] 
Τέλος_επανάληψης
Για Ι από 1 μέχρι 20 
    Για J από 1 μέχρι 10 
        Εμφάνισε ' Δώσε 1 αν το ',Ι,' προϊόν βρίσκεται στην ' 
        Εμφάνισε J, 'αποθήκη' 
       Εμφάνισε ' Δώσε 0 αν το ',Ι,' προϊόν δεν βρίσκεται ' 
        Εμφάνισε 'στην ',J, 'αποθήκη' 
        Διάβασε Π[I, J] 
    Τέλος_επανάληψης
Τέλος_επανάληψης
Για I από 1 μέχρι 20 
    M[1] \leftarrow 0Τέλος_επανάληψης
Για Ι από 1 μέχρι 20 
    Για J από 1 μέχρι 10 
       M[1] \leftarrow M[1] + \Pi[1, J]Τέλος_επανάληψης
Τέλος_επανάληψης
Για I από 1 μέχρι 20 
    Εμφάνισε 'Το Προϊόν ', ΟΝ[Ι],' υπάρχει σε ', Μ[Ι] 
Εμφάνισε 'αποθήκες' 
Τέλος_επανάληψης
Τέλος_προγράμματος Αποθήκες_Προϊόντα
```